УТВЕРЖДАЮ:<br>Директор ГАУДО СО «ДШИ № 2<br><del>Г. Камен</del>ска – Уральского»<br>СМУТ – Т.М. Субботина<br>«<u>29 » сентябрее</u> – 2023 год «29 » ceym 85no

## График дежурств на замере термометрии по ГАУДО СО «ДНІЙ № 2 г. Каменска - Уральского» с 01.10.2023 г.

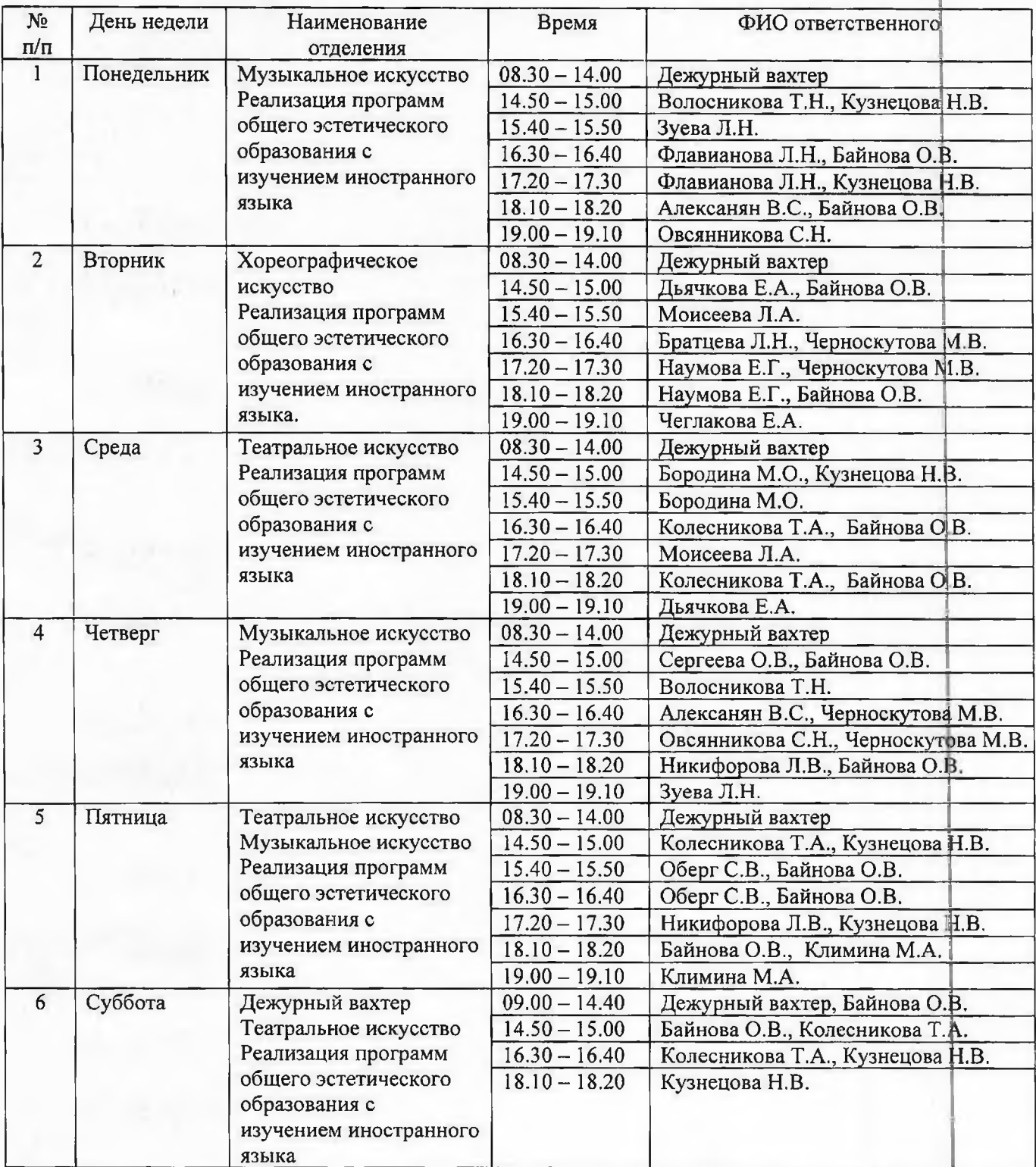

УТВЕРЖДАЮ: директор ГАУДО СО «ДШИ №2<br>г. Каменска – Уральского»<br>*Нерги* – Т.М. Субботина<br>Сентельное и 2023 год

## График дежурств на замере термометрии по ГАУДО СО «ДШИ № 2 г. Каменска - Уральского» 2 корпус (ул. Алюминиевая, 43)

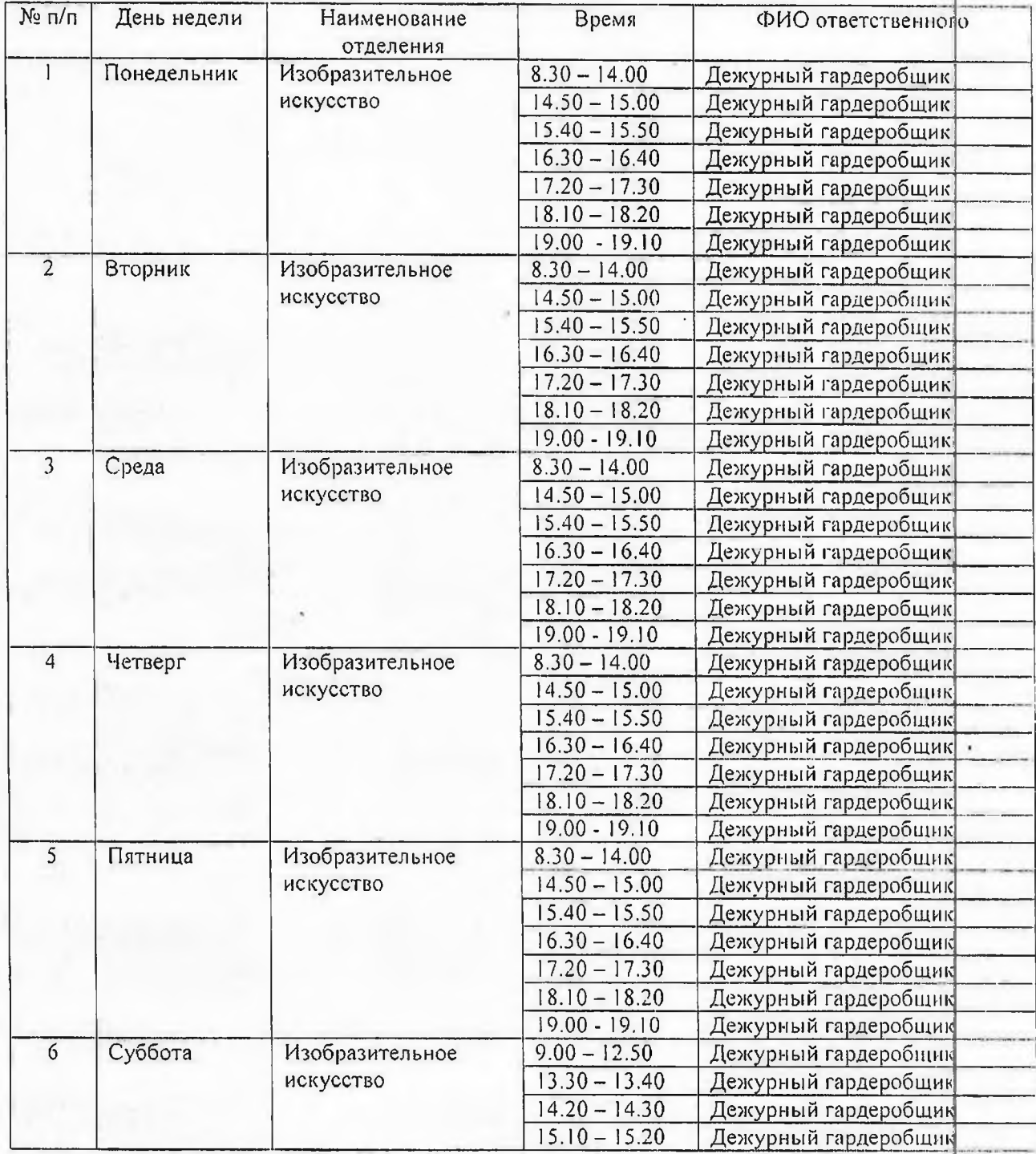

## c 01.10.2023 r.